### **OUTCONUS COLA**

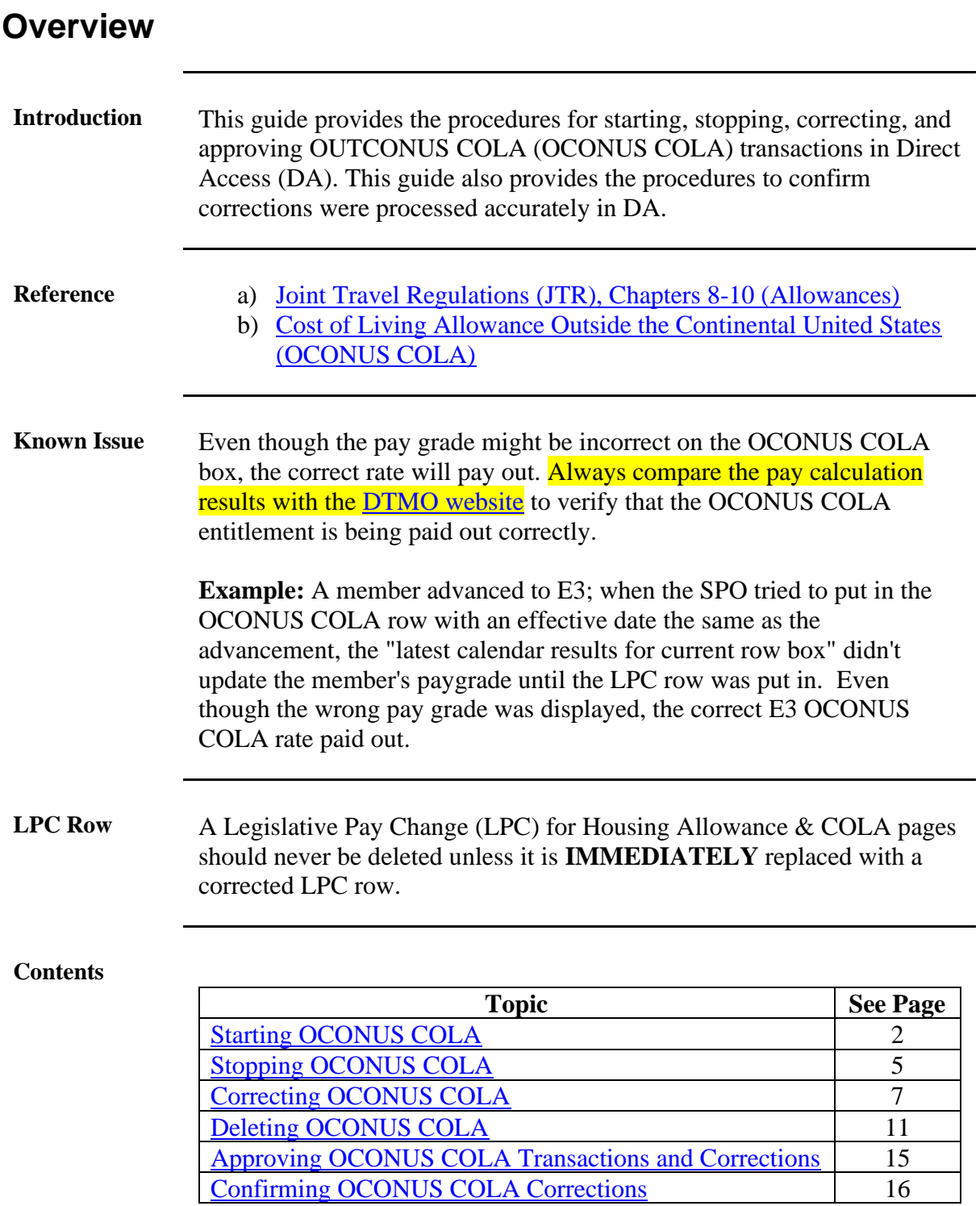

### <span id="page-1-0"></span>**Starting OCONUS COLA**

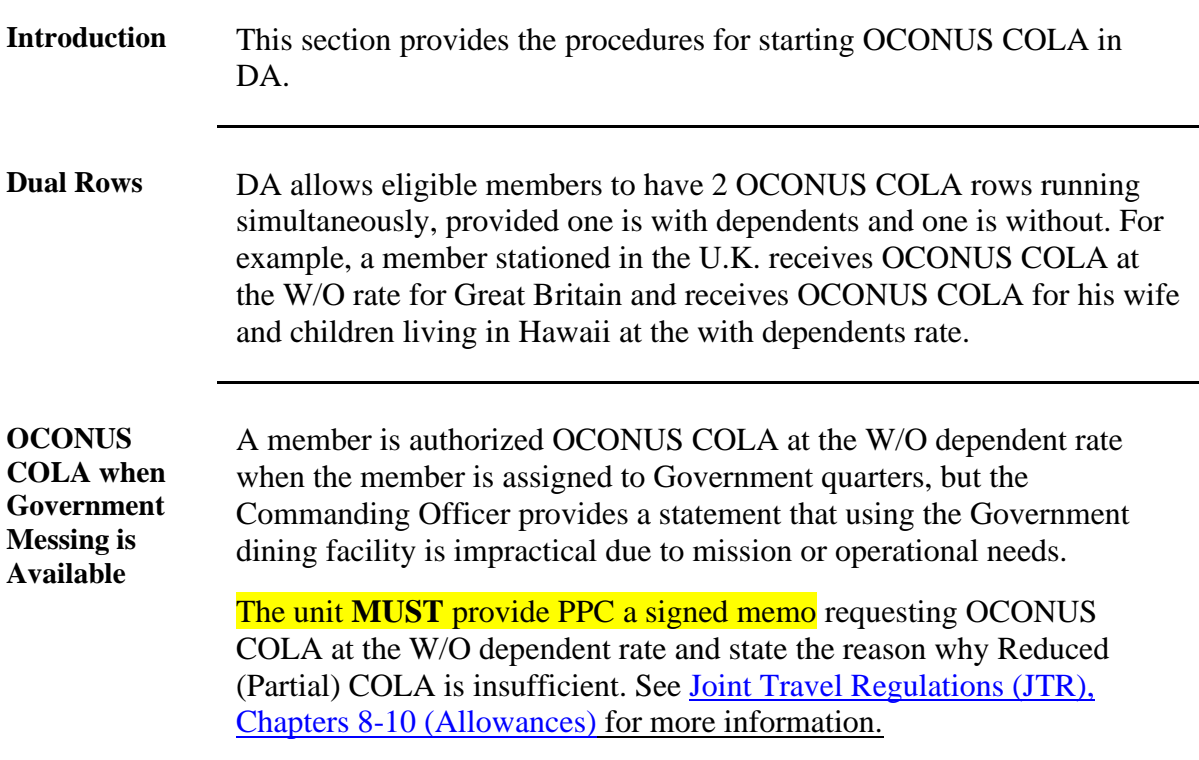

**Procedures** See below.

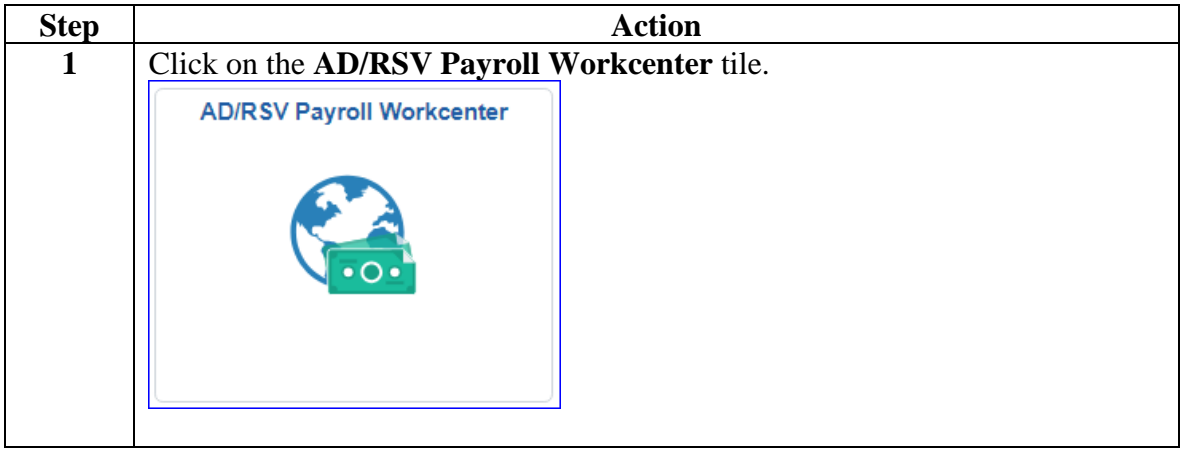

#### **Procedures**,

continued

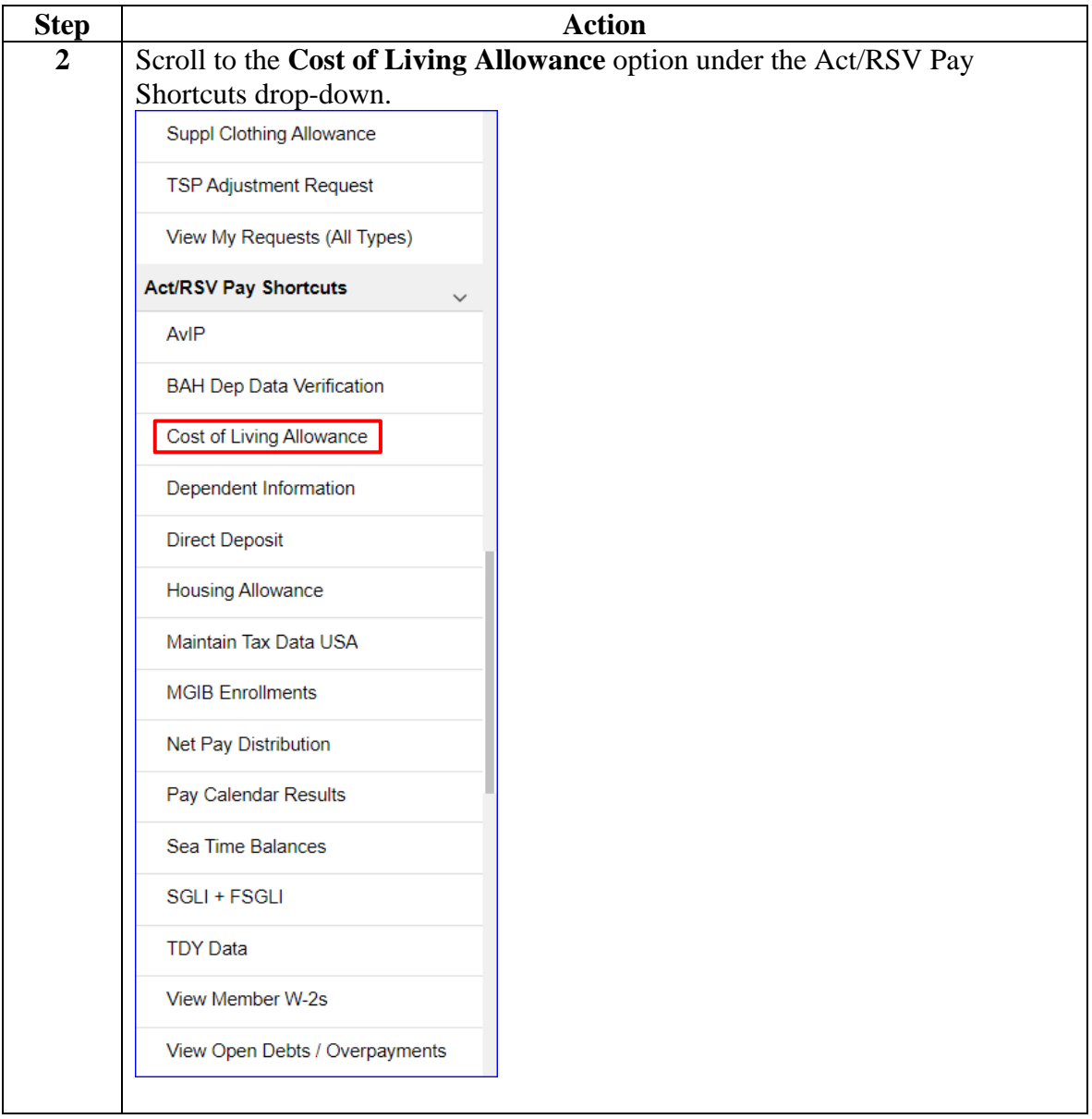

#### **Procedures**,

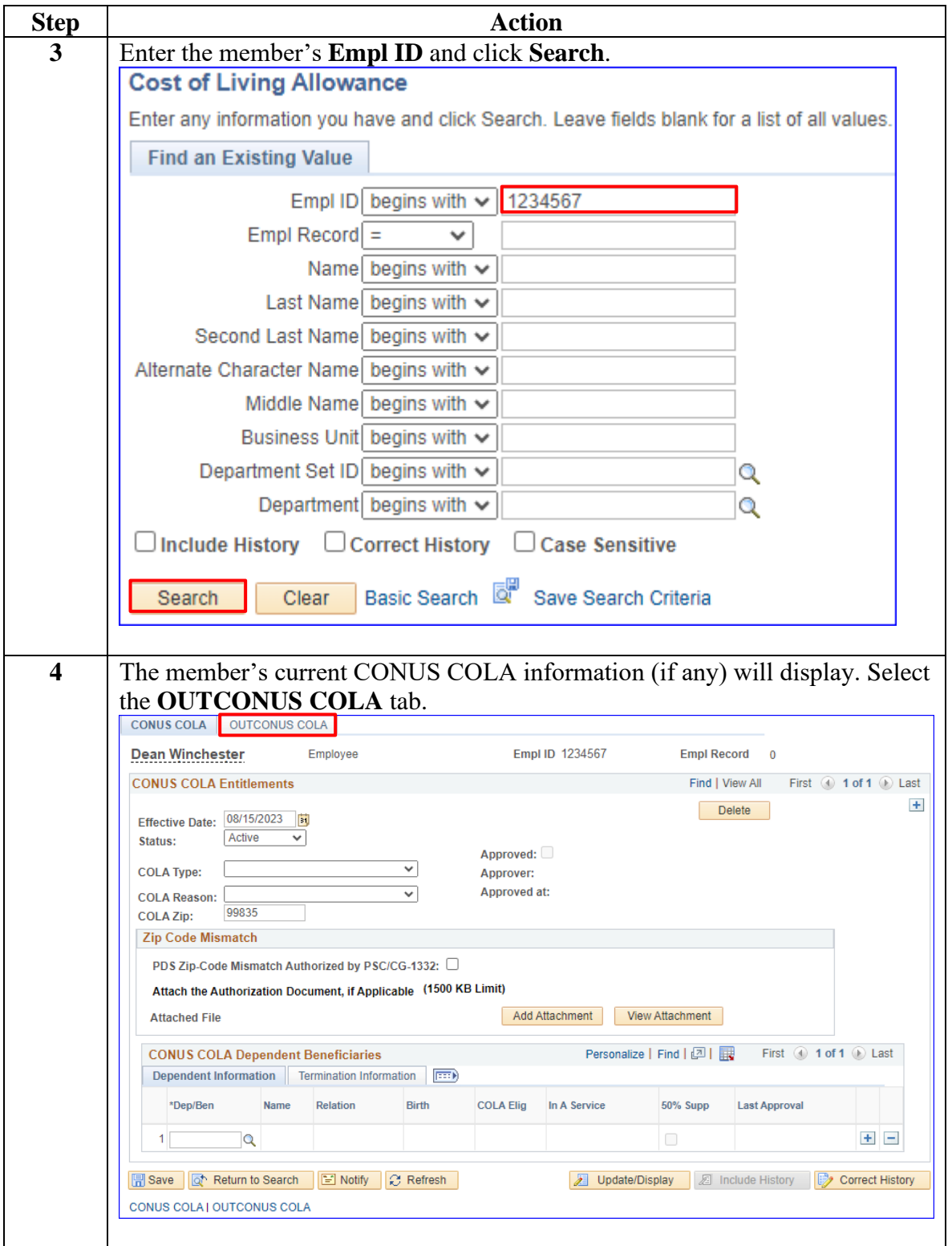

*Continued on next page*

#### **Procedures**,

continued

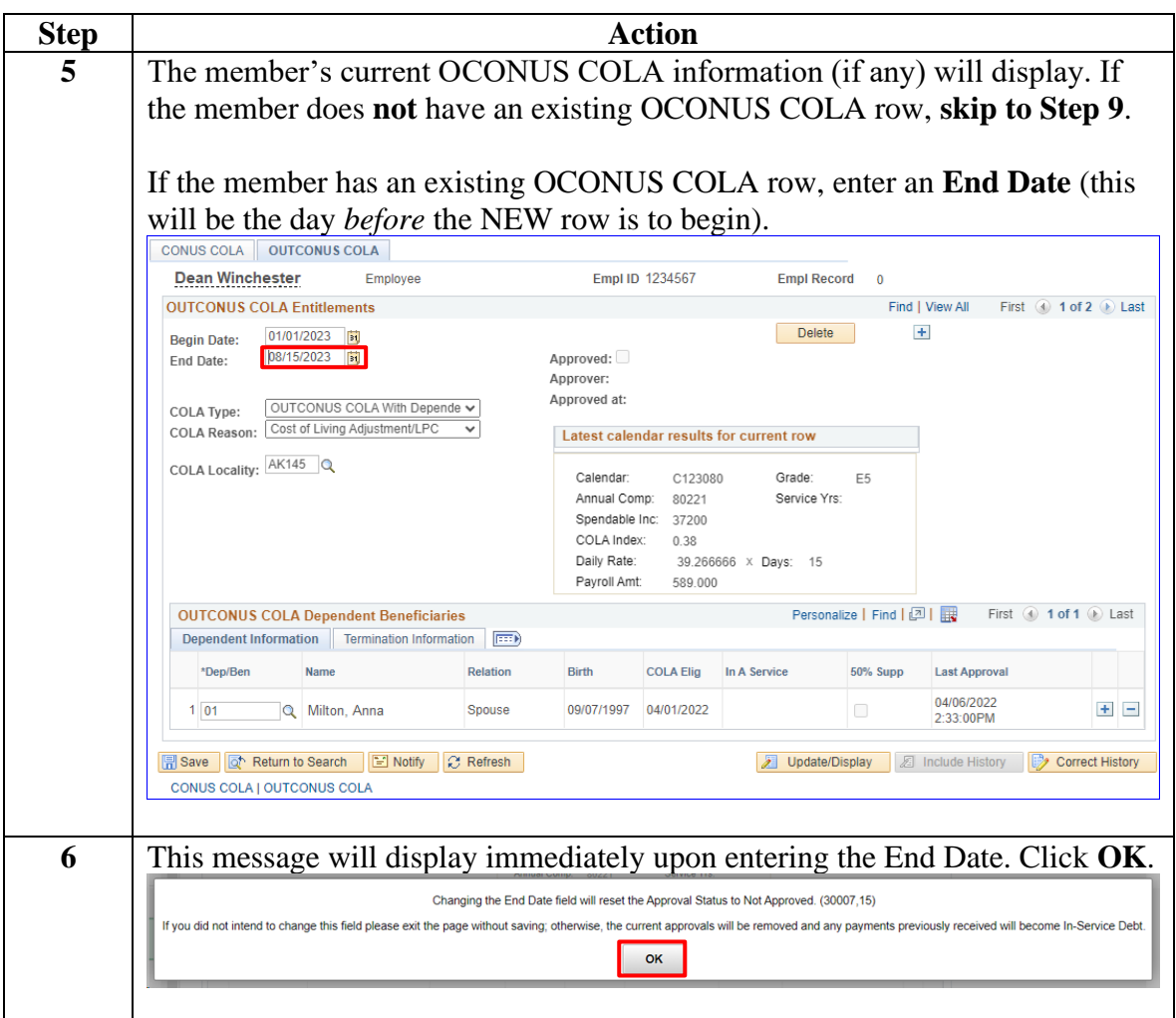

#### **Procedures**,

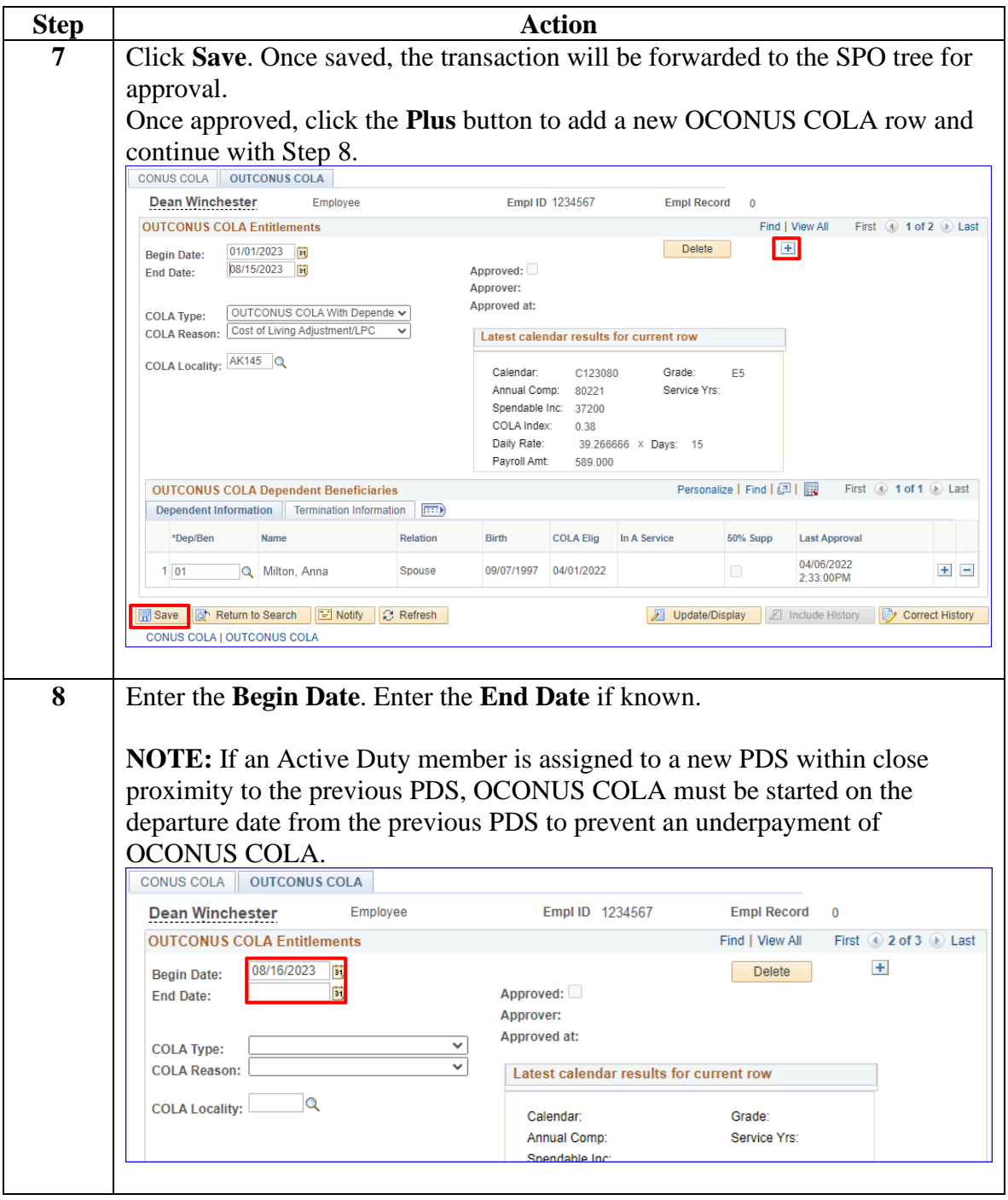

*Continued on next page*

#### **Procedures**,

continued

![](_page_6_Picture_49.jpeg)

#### **Procedures**,

continued

![](_page_7_Picture_96.jpeg)

#### **Procedures**,

![](_page_8_Picture_80.jpeg)

### <span id="page-9-0"></span>**Stopping OCONUS COLA**

**Introduction** This section provides the procedures for stopping OCONUS COLA and Reduced OCONUS COLA (previously known as Partial) in DA.

**Procedures** See below.

![](_page_9_Picture_75.jpeg)

#### **Procedures**,

continued

![](_page_10_Picture_56.jpeg)

#### **Procedures**,

![](_page_11_Picture_61.jpeg)

### <span id="page-12-0"></span>**Correcting OCONUS COLA**

![](_page_12_Picture_191.jpeg)

**Procedures** See below.

![](_page_13_Picture_63.jpeg)

#### **Procedures**,

continued

![](_page_14_Picture_57.jpeg)

#### **Procedures**,

![](_page_15_Picture_46.jpeg)

*Continued on next page*

#### **Procedures**,

![](_page_16_Picture_113.jpeg)

### <span id="page-17-0"></span>**Deleting OCONUS COLA**

![](_page_17_Picture_190.jpeg)

**Procedures** See below.

![](_page_18_Picture_63.jpeg)

#### **Procedures**,

continued

![](_page_19_Picture_60.jpeg)

#### **Procedures**,

continued

![](_page_20_Picture_46.jpeg)

#### **Procedures**,

![](_page_21_Picture_81.jpeg)

*Continued on next page*

#### **Procedures**,

![](_page_22_Picture_45.jpeg)

### <span id="page-23-0"></span>**Approving OCONUS COLA Transactions and Corrections**

![](_page_23_Picture_120.jpeg)

**Procedures** See below.

![](_page_23_Picture_121.jpeg)

# **Approving OCONUS COLA Transactions and Corrections,**

**Continued** 

#### **Procedures**,

continued

![](_page_24_Picture_73.jpeg)

# **Approving OCONUS COLA Transactions and Corrections,**

**Continued** 

**Procedures**,

continued

![](_page_25_Picture_78.jpeg)

#### **Approving OCONUS COLA Transactions and Corrections, Continued**

#### **Procedures**,

![](_page_26_Picture_74.jpeg)

### <span id="page-27-0"></span>**Confirming OCONUS COLA Corrections**

![](_page_27_Picture_151.jpeg)

![](_page_27_Figure_3.jpeg)

| <b>Step</b> | <b>Action</b>                                                                                                    |
|-------------|----------------------------------------------------------------------------------------------------|
|             | Once the OCONUS COLA corrective action request(s) has been approved,<br>return to the member's OCONUS COLA rows, and review the <b>Latest</b><br>calendar results for current row information. Make a note of the Payroll<br>Amt.         |
|             | <b>CONUS COLA</b><br><b>OUTCONUS COLA</b>                                                                                                    |
|             | Crowley<br>Employee<br>Empl ID 1234567<br><b>Empl Record</b><br>$\mathbf{0}$                                                                                                    |
|             | <b>OUTCONUS COLA Entitlements</b><br>Find   View All<br>$\bigcirc$ 1 of 4 $\bigcirc$ Last<br>First                                                                                                    |
|             | $+$<br><b>Delete</b><br>01/01/2023<br>B1<br><b>Begin Date:</b><br>08/15/2023<br>ÞŪ<br>Approved:<br><b>End Date:</b><br>Approver:<br>9876543<br><b>CASTIEL</b>                                                                             |
|             | <b>Approved at:</b><br>08/15/23 10:40AM<br>OUTCONUS COLA W/O Depende v<br><b>COLA Type:</b><br>Latest calendar results for current row<br>Cost of Living Adjustment/LPC<br><b>COLA Reason:</b>                                            |
|             | Calendar:<br>Grade:<br>C123080<br>E <sub>6</sub><br>COLA Locality: AK077<br>Annual Comp:<br>Service Yrs:<br>89137<br>Spendable Inc: 34200<br><b>COLA</b> Index:<br>0.38<br>Daily Rate:<br>36.100000 X Days: 15<br>Payroll Amt:<br>541.500 |
|             | Personalize   Find   四   眼<br>First 4 1 of 1 D Last<br><b>OUTCONUS COLA Dependent Beneficiaries</b>                                                                                                    |
|             | $\ket{m}$<br><b>Dependent Information</b><br><b>Termination Information</b>                                                                                                    |
|             | *Dep/Ben<br><b>Name</b><br><b>Relation</b><br><b>Birth</b><br><b>COLA Elia</b><br><b>In A Service</b><br><b>50% Supp</b><br><b>Last Approval</b>                                                                                          |
|             | $+$ $-$<br>$\alpha$<br>$\Box$                                                                                                    |
|             | <b>日</b> Save<br>$\Xi$ Notify<br><b>Return to Search</b><br>$\Omega$ Refresh<br><b>图 Include History</b><br><b>Correct History</b><br>Update/Display<br>CONUS COLA   OUTCONUS COLA                                                        |

*Continued on next page*

### **Confirming OCONUS COLA Corrections,** Continued

**Procedures**,

continued

![](_page_28_Picture_77.jpeg)

### **Confirming OCONUS COLA Corrections,** Continued

**Procedures**,

![](_page_29_Picture_85.jpeg)

*Continued on next page*

### **Confirming OCONUS COLA Corrections,** Continued

**Procedures**,

![](_page_30_Picture_86.jpeg)